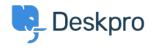

مرکز آموزش > Developer & Reporting > Deskpro API > NotFound response for existing items < مرکز آموزش

## NotFound response for existing items on a new ticket

Ben Henley - 2024-05-02 - Comment (1) - Deskpro API

## :Question

I'm using a web hook action to run a script using the API to retrieve a ticket's first message. When I call it from a New Ticket trigger, I get a NotFound response. But if I make the call ?manually for an existing ticket, it does get the message. What is happening

## :Answer

If an API call is made as soon as a ticket is created, you will get a NotFound response for some ticket data. You need to make the call after the ticket has existed for at least a minute. You could introduce this delay in your script, or by calling the web action from an .escalation which runs after the ticket has been open for 2 minutes